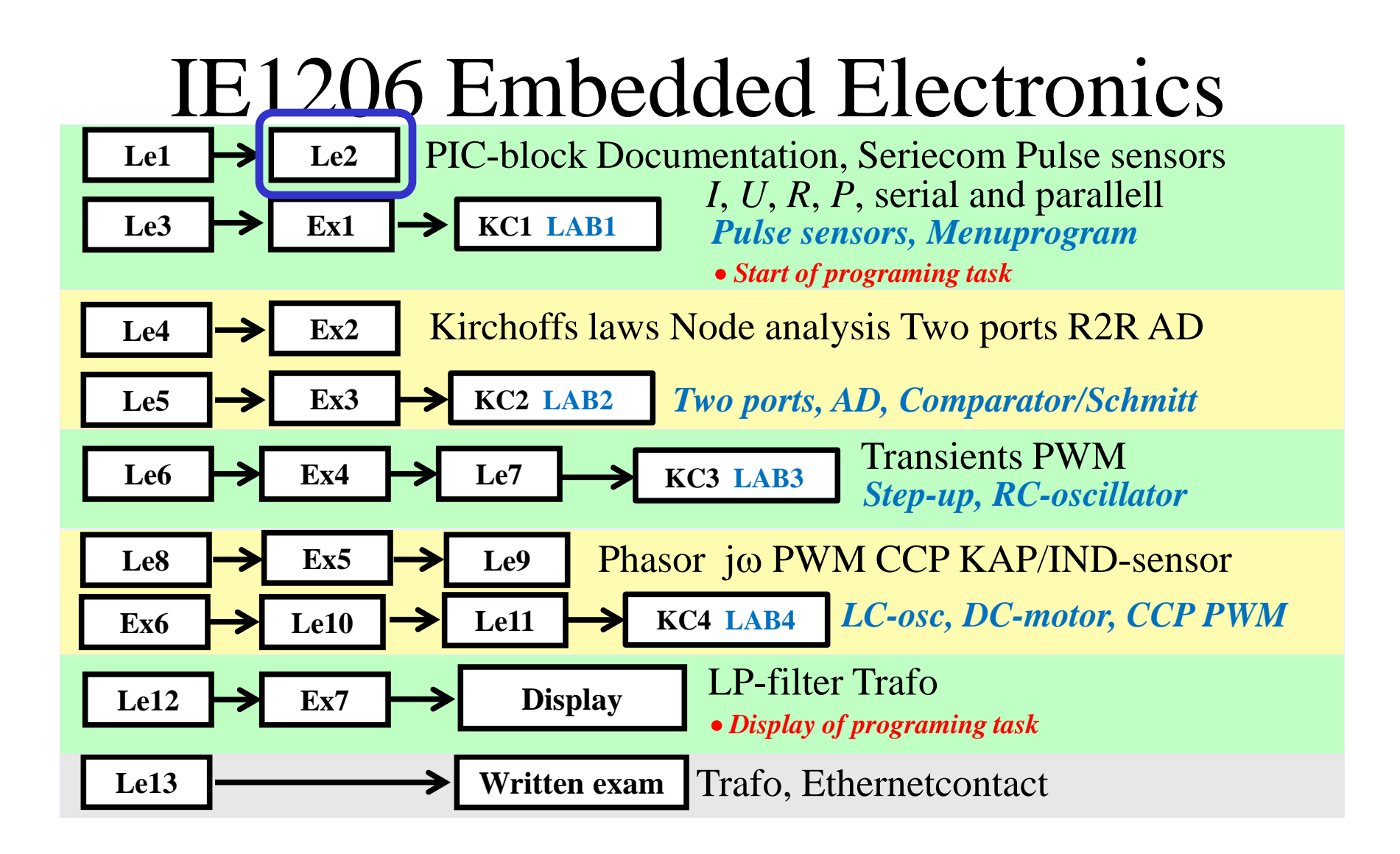

## **Handling of text strings and numbers**

ABCDEFGHIJKLMNO PQRSTUVWXYZØabc defghijklmnopqr stuvwxyzø&12345  $67890(\text{\textsterling}., !?)$ 

54

# **String "Hello world!"**

PIC-processors store string constants with the letters embedded in a table of instructions.

You get a letter by first loading the **W**-register with the with the letter sequence number in the table and then you do a jump to the table, eg. **CALL text1**.

The tabele **text1** starts with the instruction **ADDWF** wich forward *redirects* the jump to the sequence number in table ( according to the number in **W**-register ). There we find the instruction **RETLW** wich means return jump, but with the wished letter in the **W**-register.

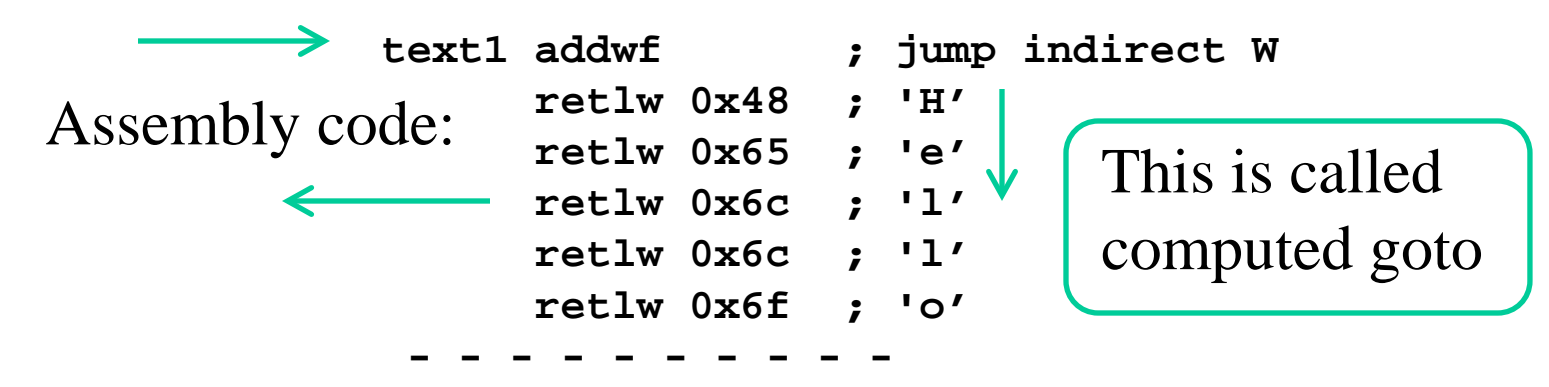

## **Cc5x C-string "computed goto"**

• as function with "computed goto".

**char text1( char W) { skip(W); return 'h'; return 'e'; return 'l'; return 'l'; return 'o'; return 'w'; return 'o'; return 'r'; return 'l'; return 'd'; return '\r'; return '\n'; return '\0'; } char text1( char W)** • or the same with a simplified notation (pragma = special). *Skip-function jumps* **W** *Cinstruktions* (*special for Cc5x*)

```
William Sandqvist william@kth.se
{
   skip(W);
  #pragma return[] = "hello world" '\r' '\n' '\0'
}
```
# **To print a string**

**char i, k; for(i = 0 ; ; i++) { k = text1(i); if( k == '\0') break; // found end of string putchar(k); } char text1( char W) { skip(W); #pragma return[] = "hello world" '\r' '\n' '\0' }**  *Fetch a letter print the letter until end of string*

### ( C pointers **\*** address **&** and dereference **\*** ) **int b;** Declaration of integer variable **b**. Place is reserved. **b = 18;** Definition of variable **b**. Now it contans number 18. **&b** Address operator. The address to variable **b**. **int \* c;** Declaration of int-pointer variable **c**. **c = &b;** Now **c** points at **b**. *Short on C-language pointer – do you remember?* **18**

- **\*c** Dereference operator. That c points at. ( ) **18**
- **\*c = 19;** Number 19 is stored at the place **c** points to. Now the content **b = 19**. ( ) **19**

## **C-language "strings" const char text1[]="hello world\r\n";**

A string is a char-array wich ends with **'\0'**

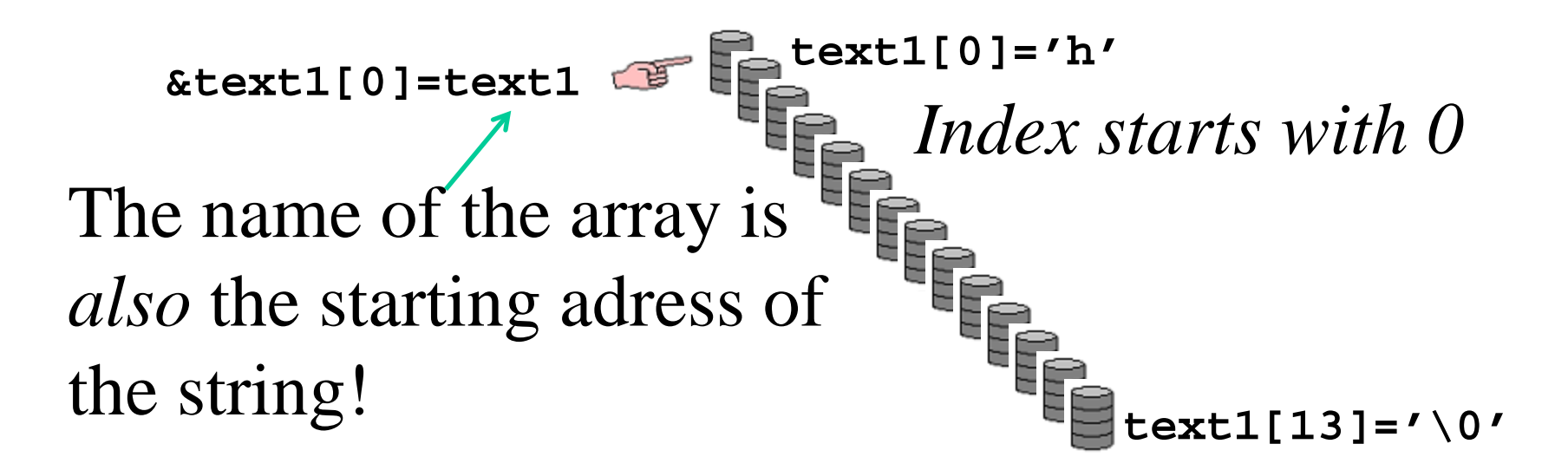

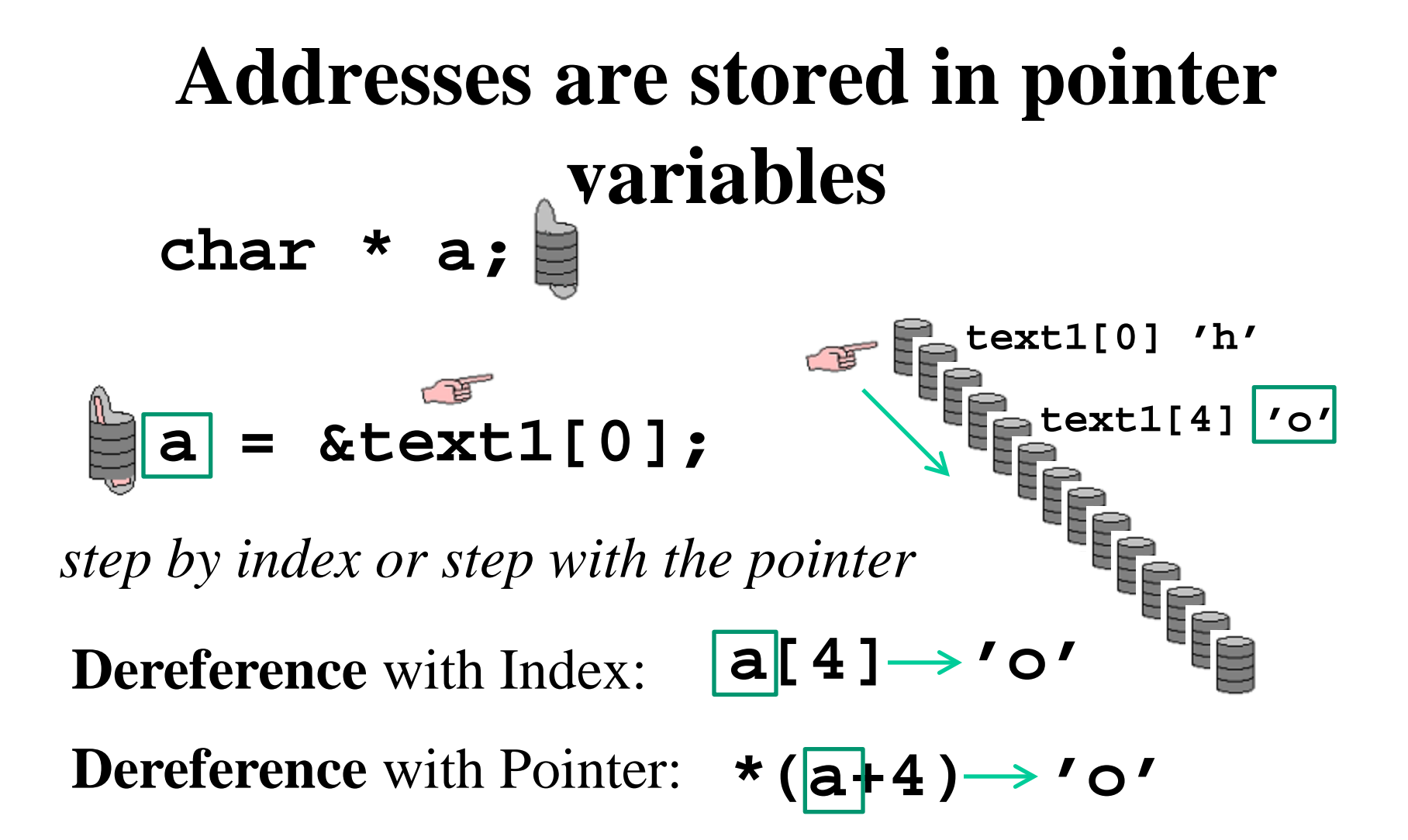

### **Addresses as function parameters**

If a function is to print different strings one needs to be able to send the string starting address.

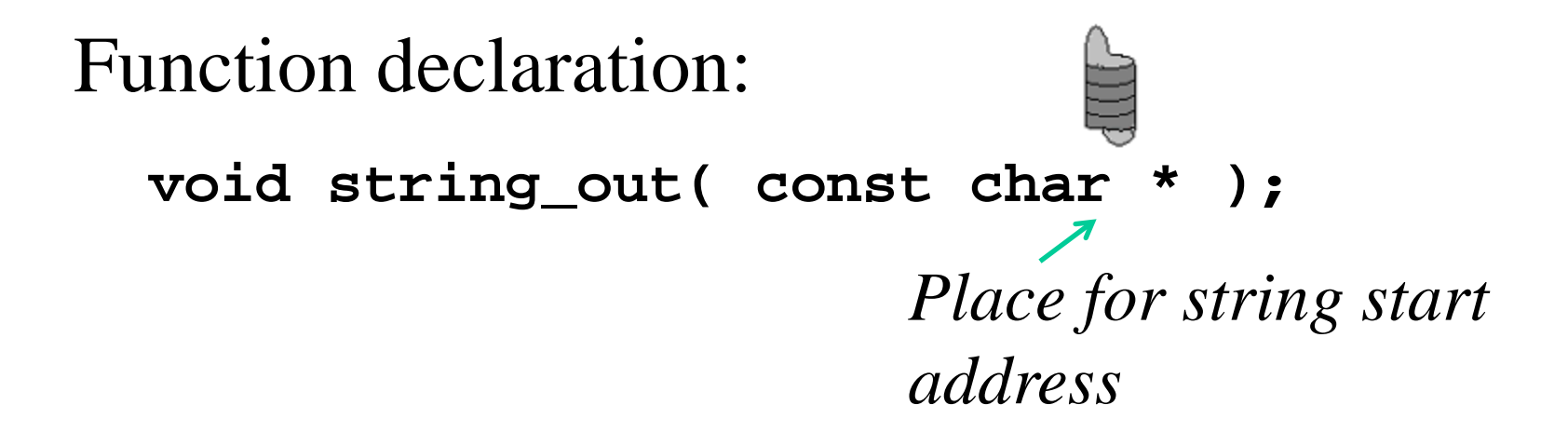

### **Addresses as function parameters**

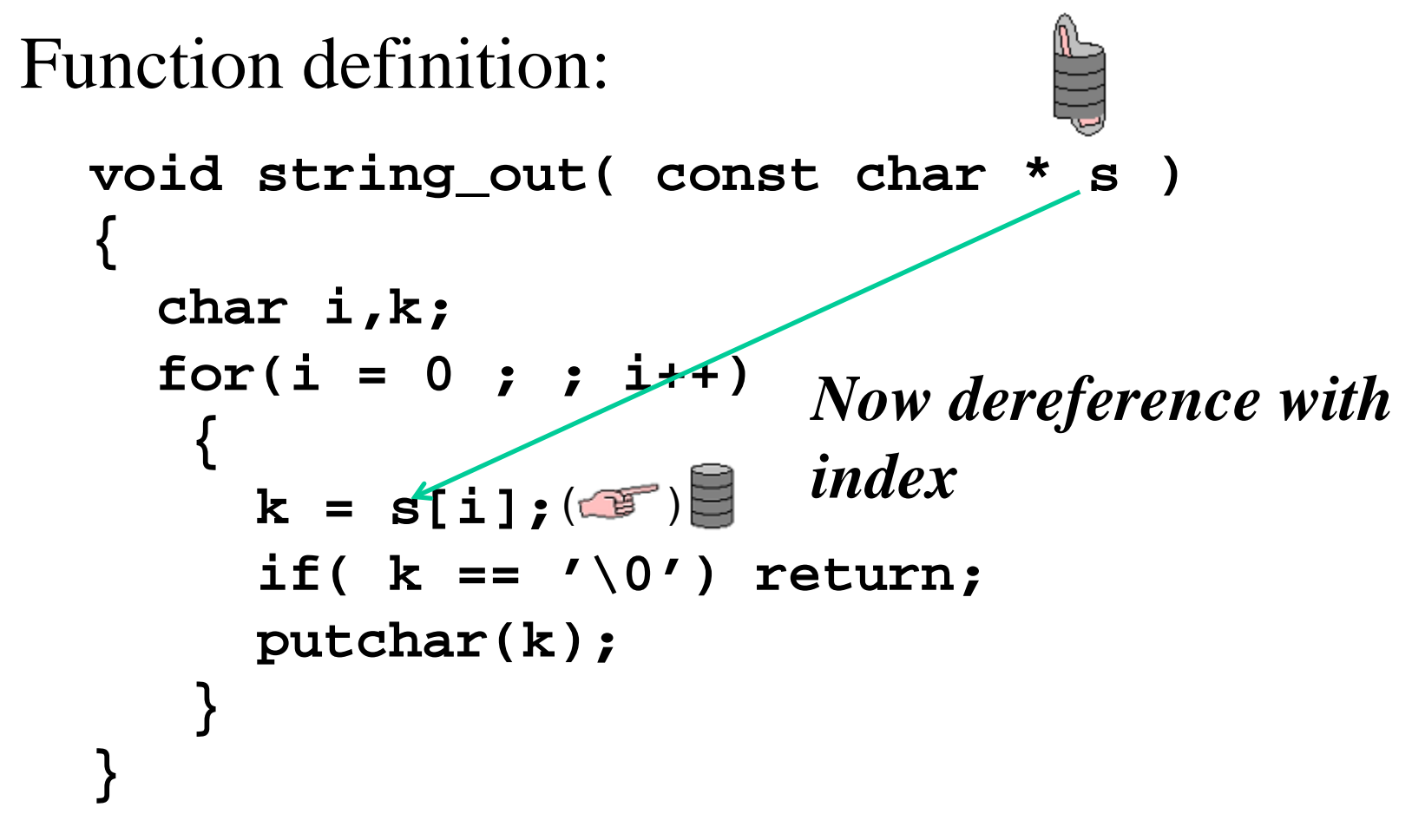

# **Addresses as function parameters** *Function call*:

### **string\_out( &text1[0] ); string\_out( "hello world\r\n" );** *or like this send the start address*

*With this way of writing the string constant is first stored in memory (as a computed goto-table) but then it's just the "start address" that is passed as a parameter to the function.*

## **Not much to point at ?**

#### **const char text1[]="hello world\r\n";**

There is not much to point at in a midrange PIC processor. The compiler Cc5x permits, despite this, the use of pointers and some C syntax for pointers.

This is just "for show". Constant strings are stored as "computed goto" in the program memory, and string variables as arrays in register area.

### **Not much to point at ?**

#### **const char text1[]="hello world\r\n";**

**text1** becomes a "computed goto" table with 14 **retlw** instruktions in program memory

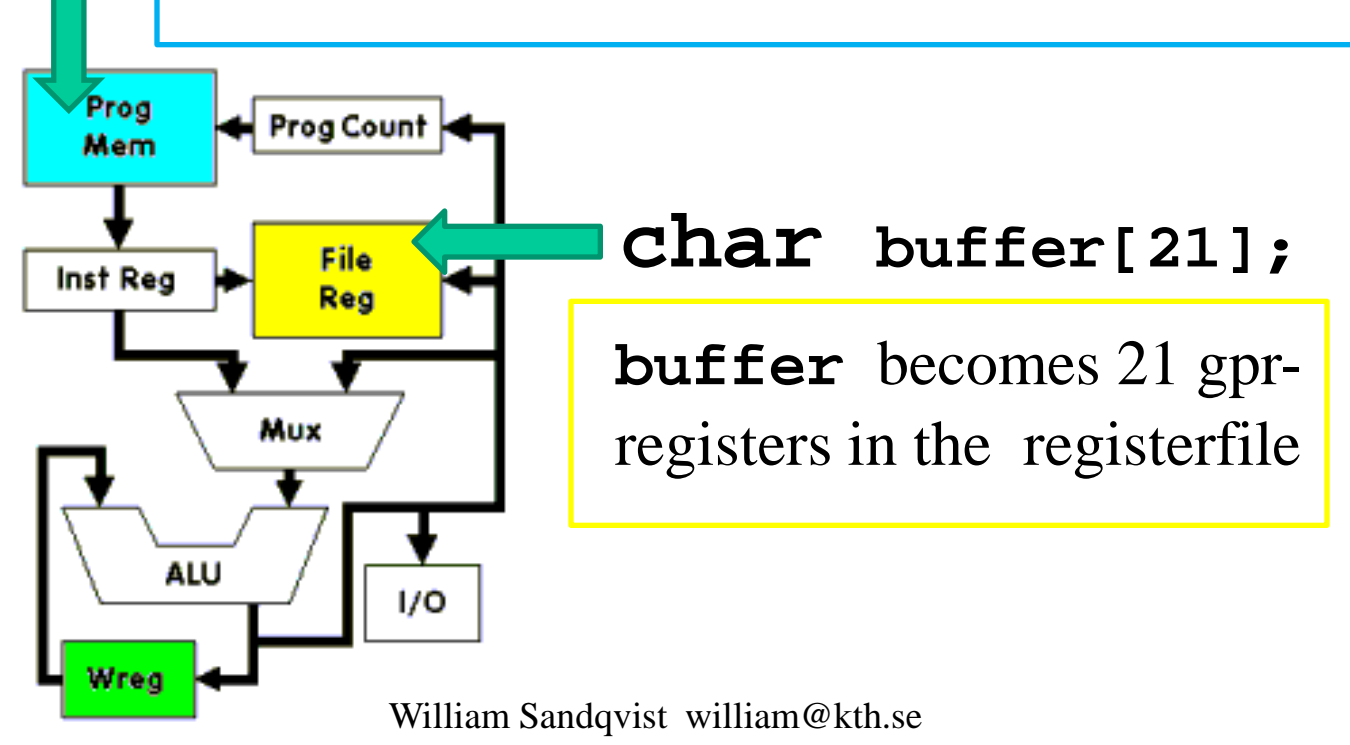

```
William Sandqvist william@kth.se
void main(void) hello.c
{
   char i;
   initserial(); /* Initialize serial port */
   string_out("hello world\r\n");
   while(1) nop();
}
void string_out( const char * s )
{
   char i,k;
  for(i = 0 ; j = i++) {
     k = s[i]; if( k == '\0') return; 
      putchar(k); 
    }
}
```
## **Enter a string**

**char s[11]; /\* room for 10 charachters and '\0' \*/** 

```
William Sandqvist william@kth.se
void string_in( char * str )
{
   char n, c;
  for(n = 0; j n++) {
     c = getchar( ); /* input 1 character * / str[n] = c; /* store the character */
      putchar( c ); /* echo the character */
     if( (n == 10) \mid (c == ' \r' )) /* end of input */
 {
          str[n] = '\0'; /* add "end of string" */
          return;
 }
 }
} 
 Call: \text{string_in}(\&s[0] \rightarrow \int \left| \text{string_in}(\right) \text{enters})characters into the buffer s
                                    until "enter" (or max 
                                    number of characters, 10).
```
### **comp\_str()**

```
bit comp_str( char * in_str, const char * ref_str )
{
   char i, c, d; 
   for(i=0; ; i++)
    {
     c = in str[i]; d = ref_str[i];
      if(d != c ) return 0; /* no match */
      if( d == '\0' ) return 1; /* exact match */
     }
} 
                       comp_str() jcompares contet 
                       of two strings, if they are equal a 
                       bitvariable returns = 1
```
### *Password Control!*

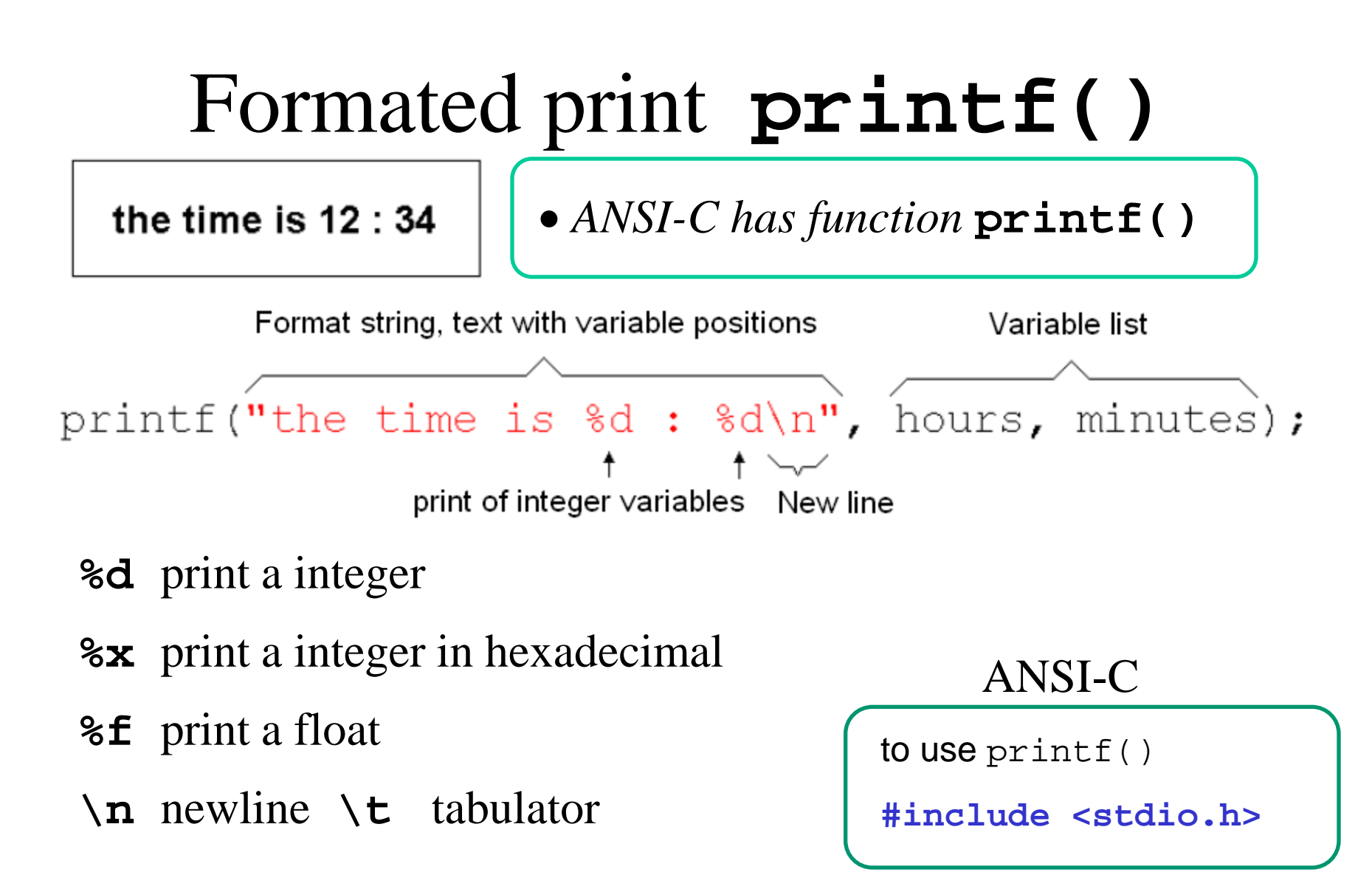

# **printf()** -lookalike

Standard ANSI-C has input and output functions **printf()** and **scanf()** in standard library **stdio.h**. This This is far too broad and complicated functions of a PIC processor. For those who are familiar with C a function thats at least similar to **printf()would be good to have**a. Especially when debugging program code.

#### **void printf(const char \*str, char var);**

```
printf("Hello World!\n\r", 0);
printf("Number 234 as unsigned: %u\n\r", 234);
printf("Number 234 as signed: %d\n\r", 234);
printf("Number 234 as binary: %b\n\r", 234);
printf("Print a char: %c\n\r", 'W');
```
*What would printout be?*

# **printf()** -lookalike

*This is the printout!*

**Hello World Number 234 as unsigned: 234 Number 234 as signed: -022 Number 234 as binary: 11101010 Print a char: W** 

#### **From binary to ASCII string** Eg. numbert 123  $s[3] = ' \ 0'$ ;  $s[2] = 123\frac{3}{10} + 0' = '3'$  $123/10 = 12$  $s[1] = 12\$  10 + '0' = '2'  $12/10 = 1$  $S[0] = 1$  % 10 + '0' = '1' **s[]={'1','2','3','\0'}** A conversion algorithm. After three steps **s[]** contains the ASCII-characters to print.

```
void printf(const char *str, char var)
{
   char i, k, m, a, b;
  for(i = 0 ; j(i++) {
     k = str[i]; if( k == '\0') break; // at end of string
      if( k == '%') // insert variable in string
       {
         i++;
        k = str[i]; switch(k)
 {
            case 'd': // %d signed 8bit
              if( variable.7 ==1) putchar('-');
              else putchar(' ');
              if( variable > 127) variable = -variable; // no break!
            case 'u': // %u unsigned 8bit
              a = variable/100;
              putchar('0'+a); // print 100's
              b = variable%100;
              a = b/10;
              putchar('0'+a); // print 10's
              a = b%10;
              putchar('0'+a); // print 1's
              break;
                                                     Conversion into decimal is 
                                                     demanding.
```
 **...**

```
Print binary 
variables do not 
resources
```
**}** 

 **...**

```
 case 'b': // %b BINARY 8bit
                           for(m = 0; m < 8; m++)
        <u>{ \leq \leq \leq \leq \leq \leq \leq \leq \leq \leq \leq \leq \leq \leq \leq \leq \leq \leq \leq \leq \leq \leq \leq \leq \leq \leq \leq \leq \leq \leq \leq \leq \leq \leq \leq \leq</u>
                                if (variable.7 == 1) putchar('1');
                                else putchar('0');
                                variable = rl(variable);
 }
take that much 
                           break;
                       case 'c': // %c 'char'
                           putchar(variable);
                           break;
                       case '%':
                           putchar('%');
                           break;
                       default: // not implemented
                           putchar('!');
         }
         }
                else putchar(k);
         }
                                                                   In practice, only 
                                                                    the conversions 
                                                                    you really need is 
                                                                    included -
                                                                    everything takes 
                                                                    place and takes 
                                                                    execution time.
```